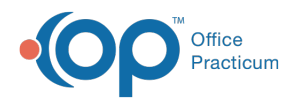

## Encounter Questions

d on 09/23/2021 2:4

Version 14.19

This window map article points out some of the important aspects of the window you're working with in OP but is not intended to be instructional. To learn about topics related to using this window, see the **Related Articles** section at the bottom of this page.

## About Encounter Questions (Exam, ROS, History)

## **Path: Clinical tab > More button (Customize group) > Encounter Questions button**

The Encounter Questions (Exam, ROS, History) window builds custom descriptions and questions to add to the Exam and to the Review of Systems. This will then allow you to add these global questions to templates. History questions within the Past Medical History, Social History, Newborn History, Maternal Perinatal History, and Abbreviated History can also be updated here. The Social History and the Non-Medication Allergies should never be edited.

Anything that is edited here will be available to use in the Well Visit and Encounter templates.

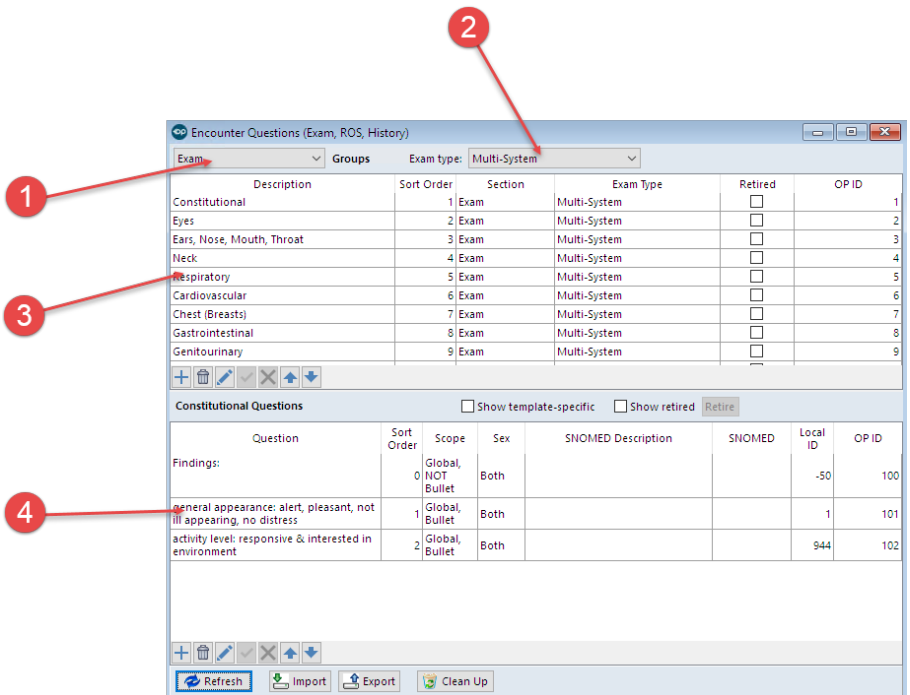

## Encounter Questions (Exam, ROS, History) Map

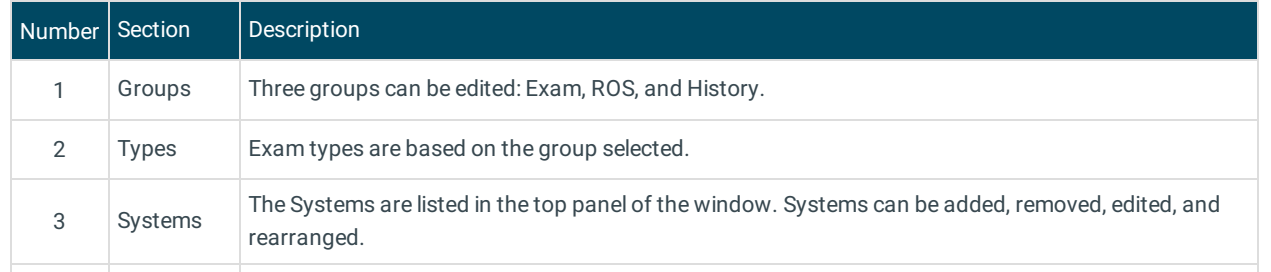

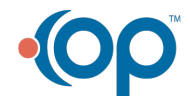

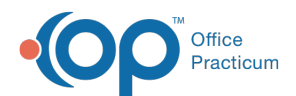

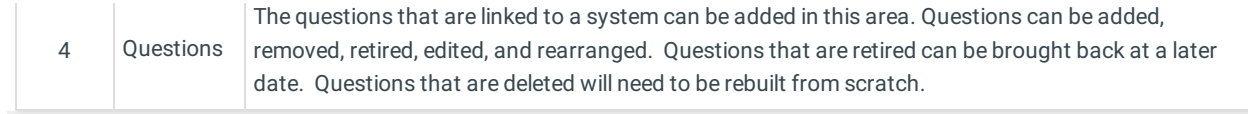

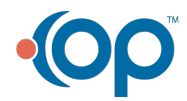